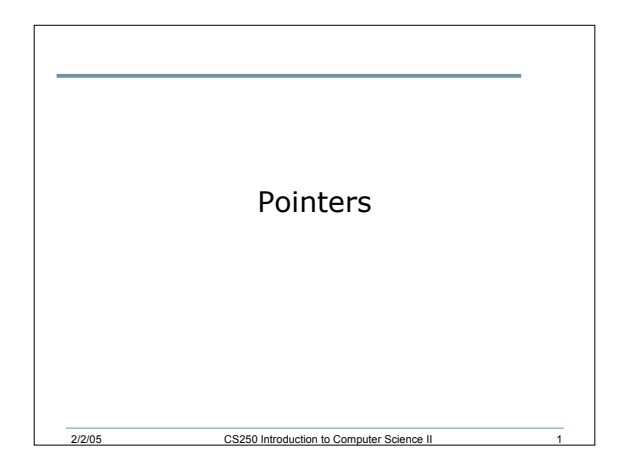

## Pointers

- Pointers are one of the most powerful features of C++
- Pointers give programmers more control over the computer's memory

2/2/05 CS250 Introduction to Computer Science II 2

- A pointer is the memory address of a variable
- How are variables declared in C++?

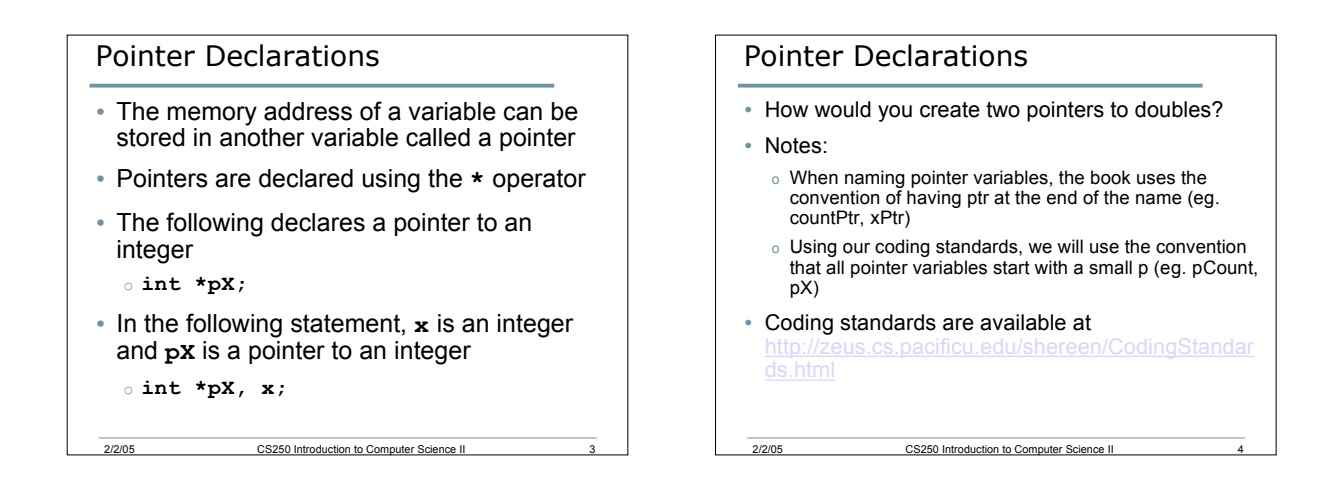

## Address Operator

- How do we assign to a pointer the address of a variable?
- Use the address operator (&)
- & returns the memory address of it's operand
- Example:
	- $\circ$  **pX** =  $\&x$
- 2/2/05 CS250 Introduction to Computer Science II 5 • Where have we used & before?

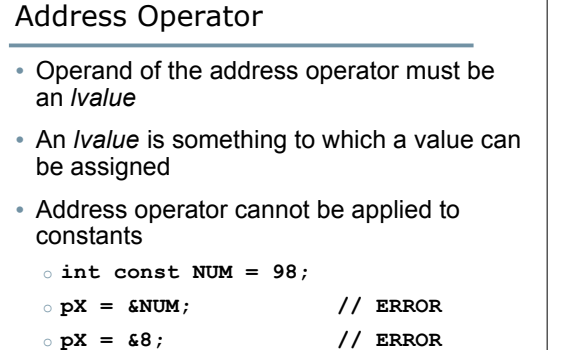

2/2/05 CS250 Introduction to Computer Science II 6

### Pointer Operations

```
int x, *pX;
x = 8; // set x to a value of 8
pX = &x; // set the pointer variable to point
         // to the address of x
cout << "x is: " << x << endl;
cout << "Address of x is: " << pX << endl;
cout << "Address of x is: " << &x << endl;
```
#### Indirection Operator

- How can we use the pointer variable to modify the value in the variable?
	- o i.e. how to use pX to change the value of x
- *Answer:* use the indirection operator (**\***)
- The **\*** operator returns a synonym to whatever the pointer variable is pointing to
- Using the example on the previous slide o **cout << "pX is pointing to: " << \*pX << endl;**

CS250 Introduction to Corp

#### Indirection Operator

2/2/05 CS250 Introduction to Computer Science II 7/2/05

- Using **\*** as we did in the previous example is called dereferencing the pointer
- Using our example, how can we dereference **pX** so that it changes the value of **x** from 8 to 10?
- How can we change the value of **x** to a value entered by the user using the indirection operator?

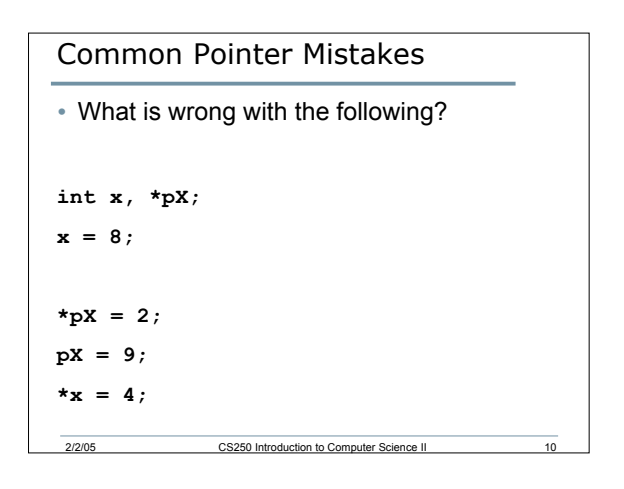

## Pointers and Functions

• What are the two ways of passing arguments into functions?

2/2/05 CS250 Introduction to Computer Science II 11

2/2/05 CS250 Introduction to Computer Science II 9

- Write two functions **square1** and **square2** that will calculate the square of an integer.
	- o **square1** should accept the argument passed by value,
	- o **square2** should accept the argument passed by reference.

# Pointers and Functions

- There is a third way of passing arguments into functions
- It's called passing by reference without using reference arguments
- The address of the argument is passed instead of the argument itself

2/2/05 CS250 Introduction to Computer Science II 12

```
Passing by reference
void square3 (int *pNum)
{
  *pNum *= *pNum;
}
• What would a function call to the above
 function look like?
```
2/2/05 CS250 Introduction to Computer Science II 13

2/2/05 CS250 Introduction to Computer Science II 15

Function Call

**intval = 5;**

**square3( &intval );**

**cout << intval << endl;**

CS250 Introduction to Co

#### Summary

- Today I introduced
	- o The concept of pointer variables
	- o The address operator
	- o The indirection operator
- We have covered:

o P. 320 - 329